# Spot Tracking and Trajectory Analysis Solution in Fluorescence Microscopy Images

Sohaib Abdul Rehman (sa753@cam.ac.uk)

### Overview

- Localisation microscopy
- Spot detection icy plugin
- Tracking icy plugin
- Trajectory analysis MATLAB GUI

## Localisation Microscopy

- Super-resolution technique to overcome the diffraction limit of light
- Resolves molecules within the diffraction limited region by separating them in time
- High resolution, ~20 nm, in all spatial dimensions

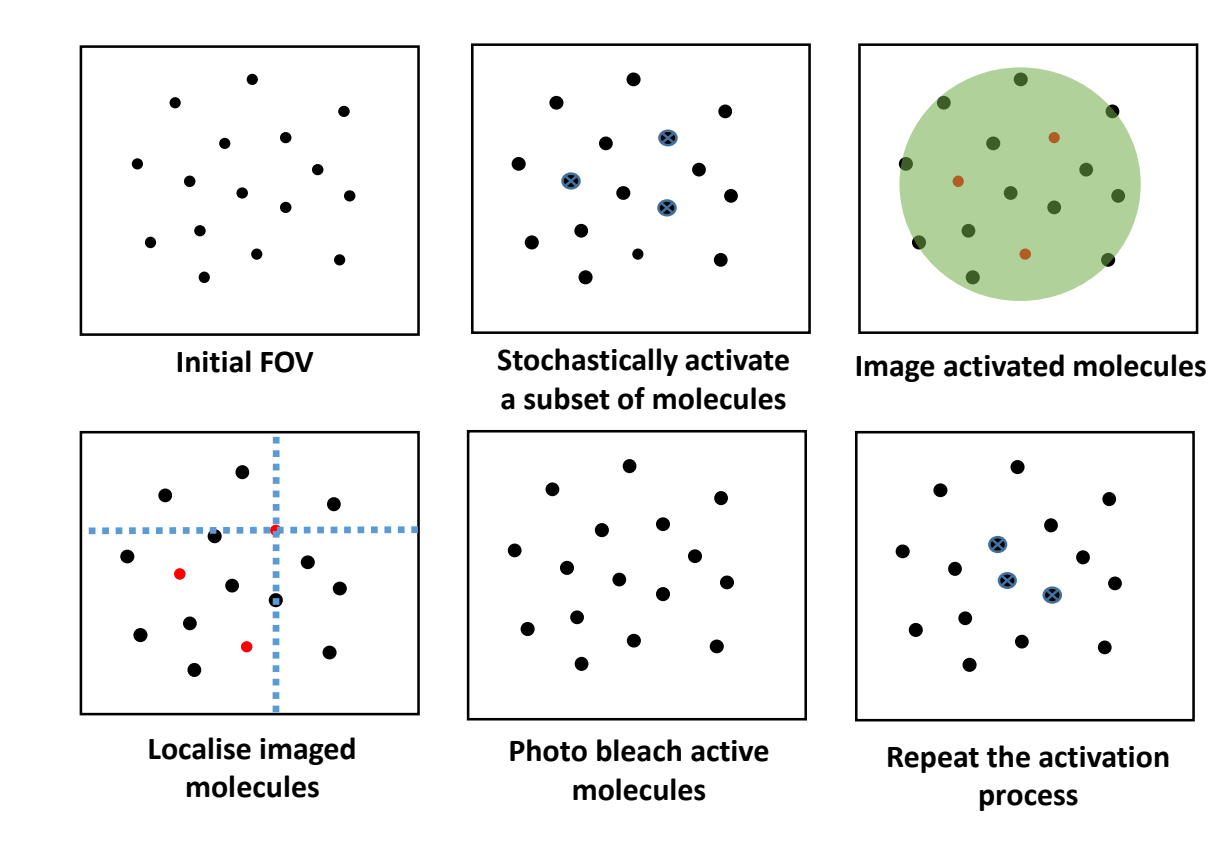

#### **Can be used for localisation and tracking of single molecules**

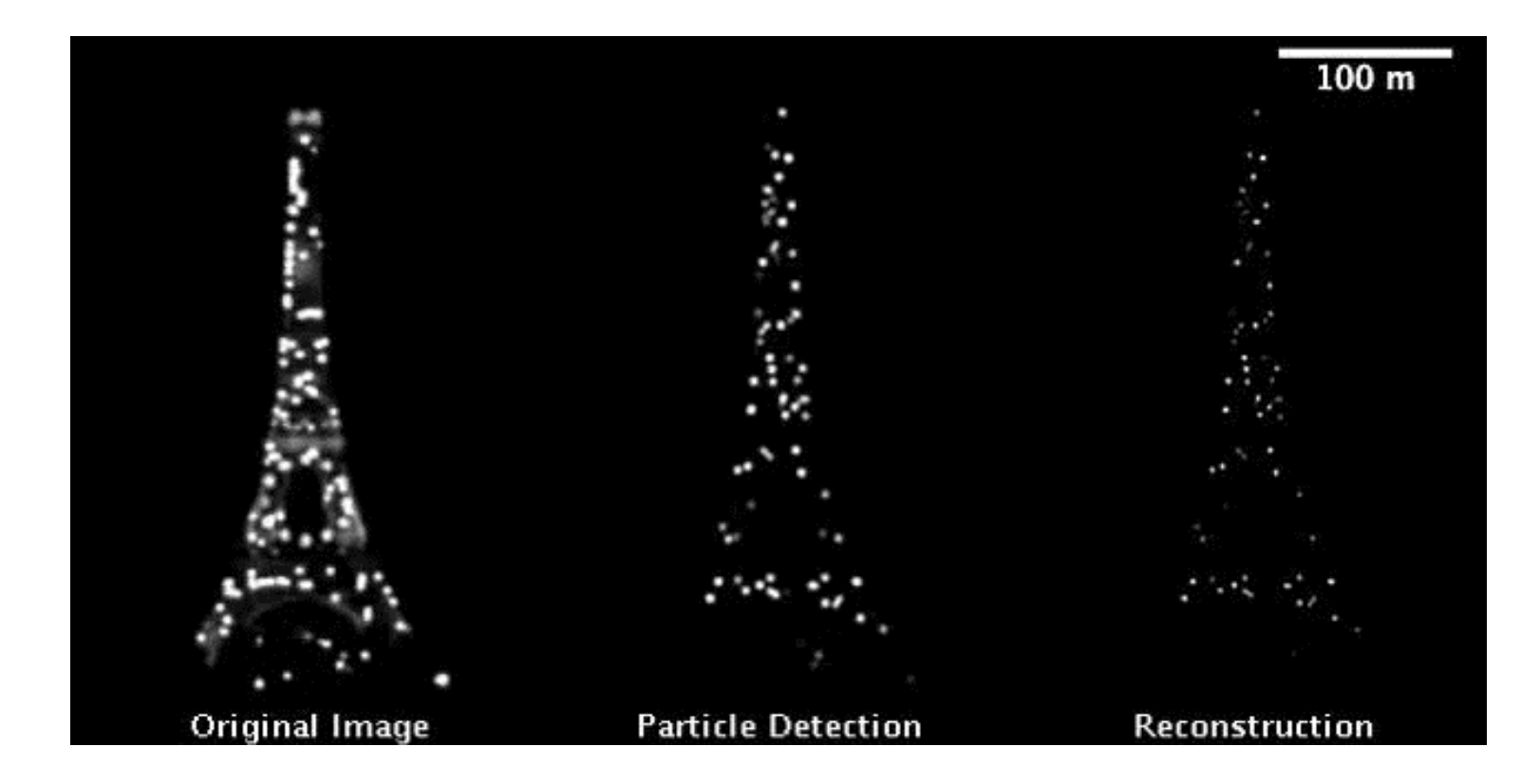

https://www.youtube.com/watch?v=RE70GuMCzww

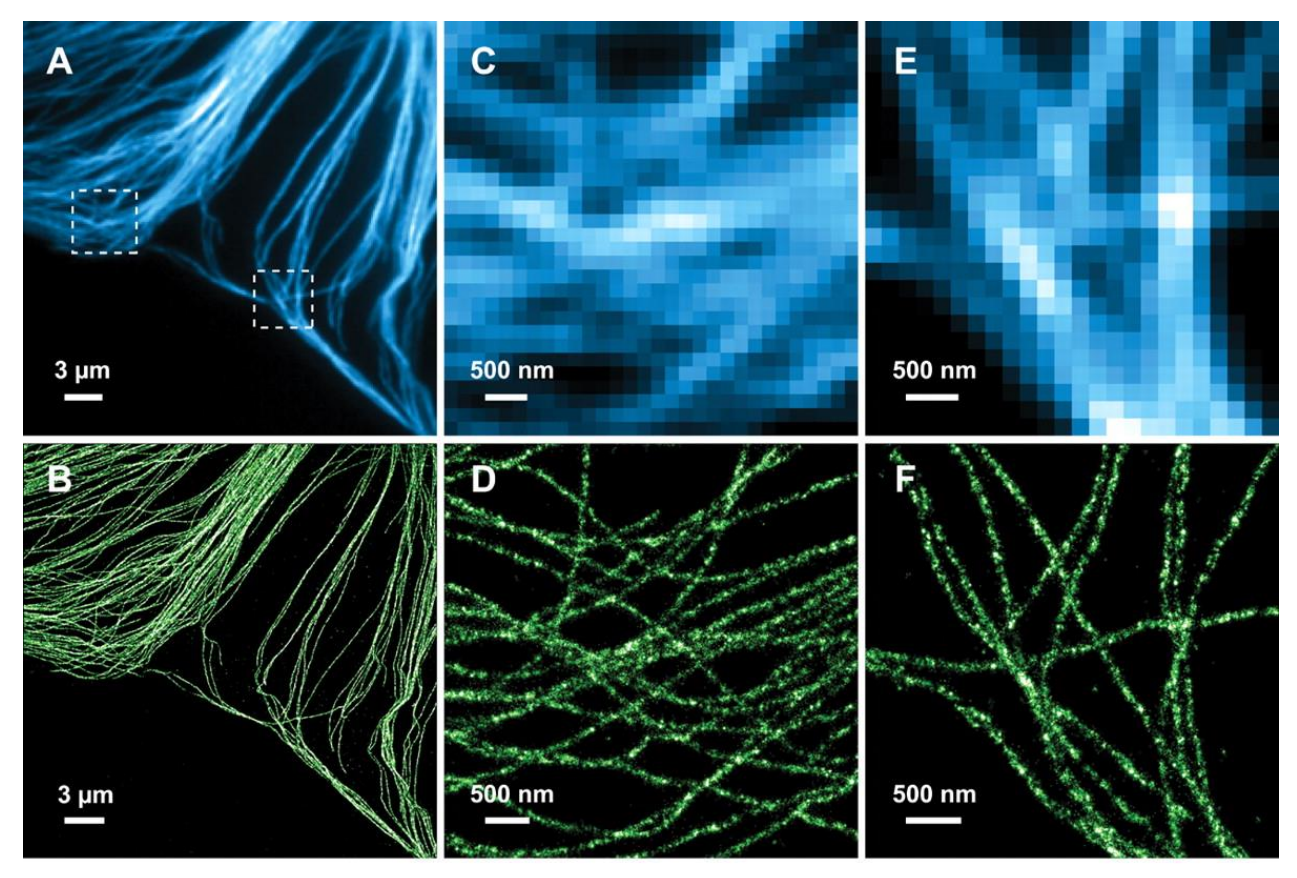

**Mark Bates et al. Science 2007;317:1749-1753**

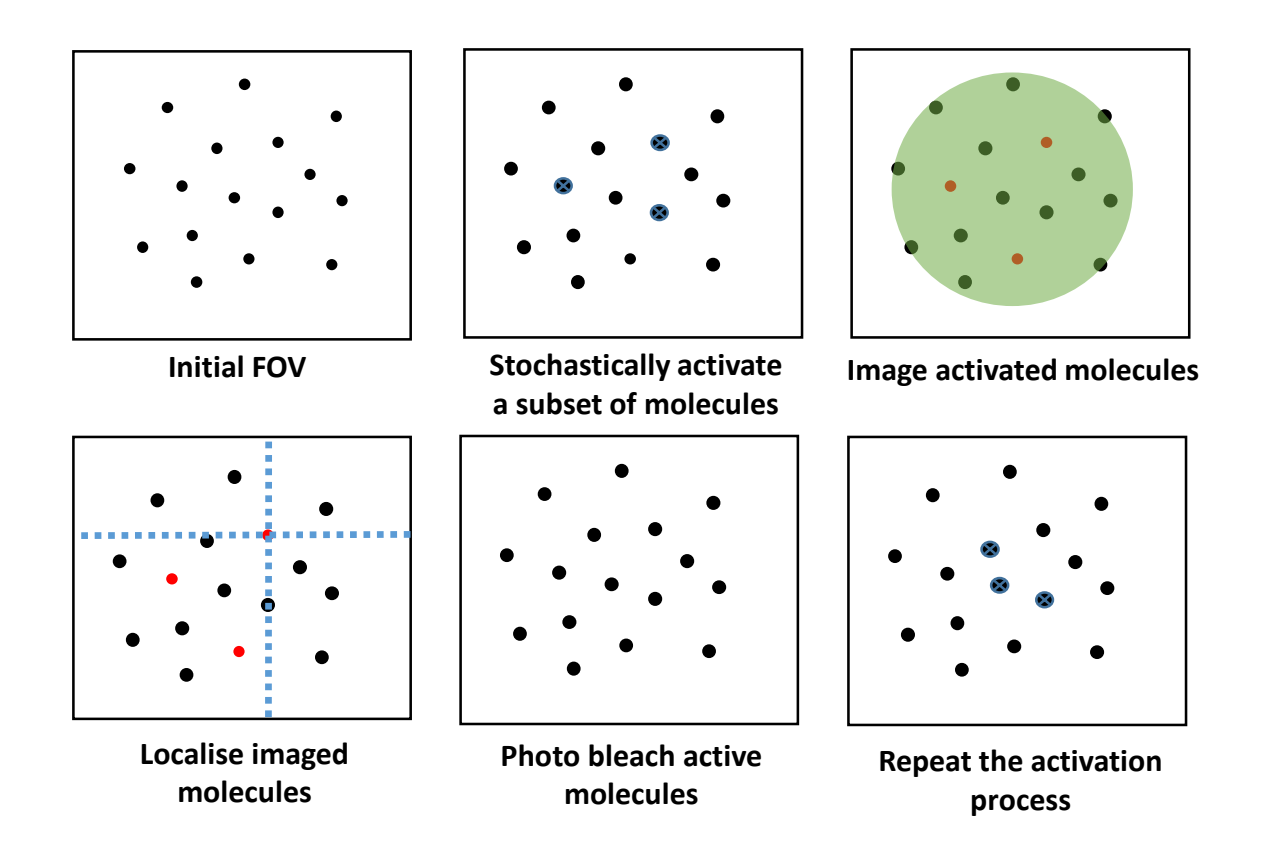

**Stochastic activation of single molecules can be used for tracking of single molecules**

## Question: Dynamics of transcription factor

- Study the dynamics of DNA-binding transcription factor for Notch pathway in *Drosophila* salivary glands to calculate:
	- **Different diffusion states**
	- Occupation of these diffusion states
	- Dwell times and transition probabilities of these states
- Study these parameters under different conditions i.e. when the pathway is active or inactive

## Raw Data

- Labelled with a photo-convertible protein: mEOS
- Nuclei were imaged 20-40 um deep inside the tissue

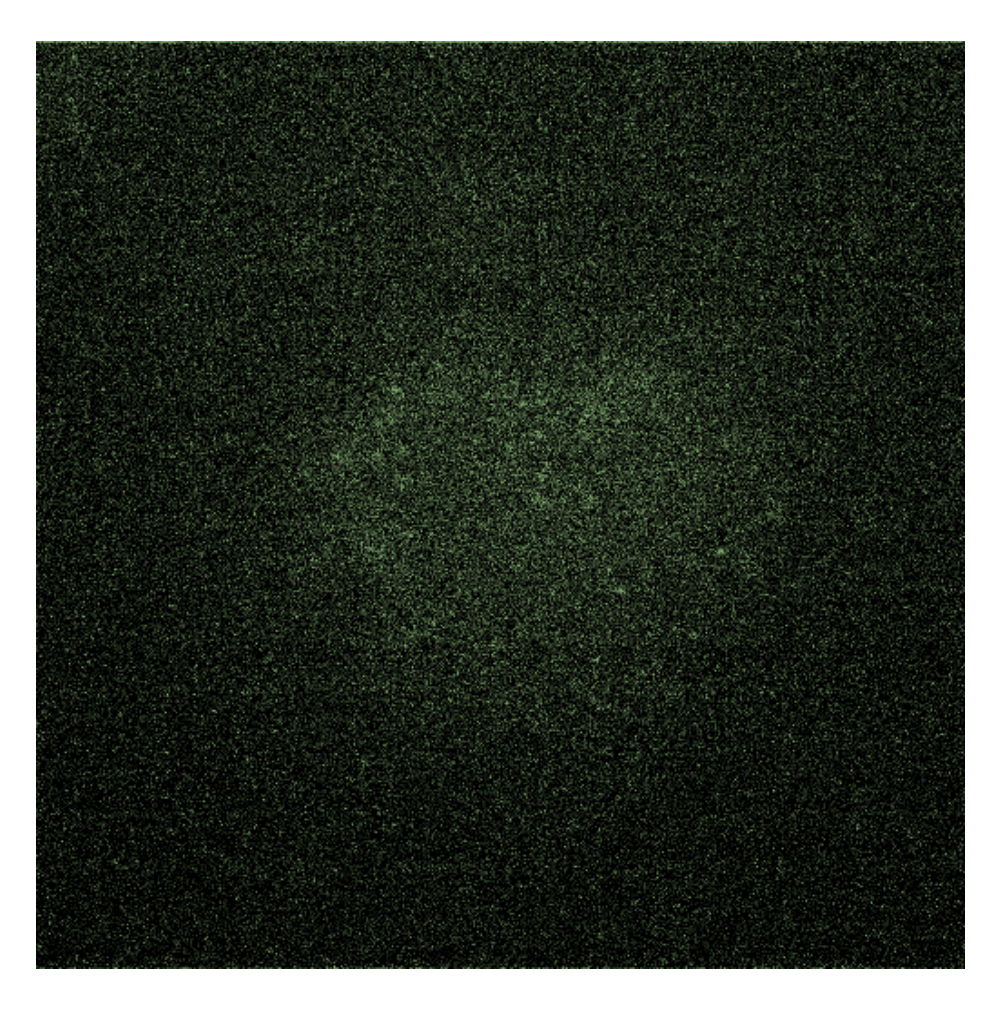

**Goal: Detect and track single molecules**

#### Spot Detection

- Freely available as an Icyplugin
- Based on wavelet transforms
- Important step before tracking

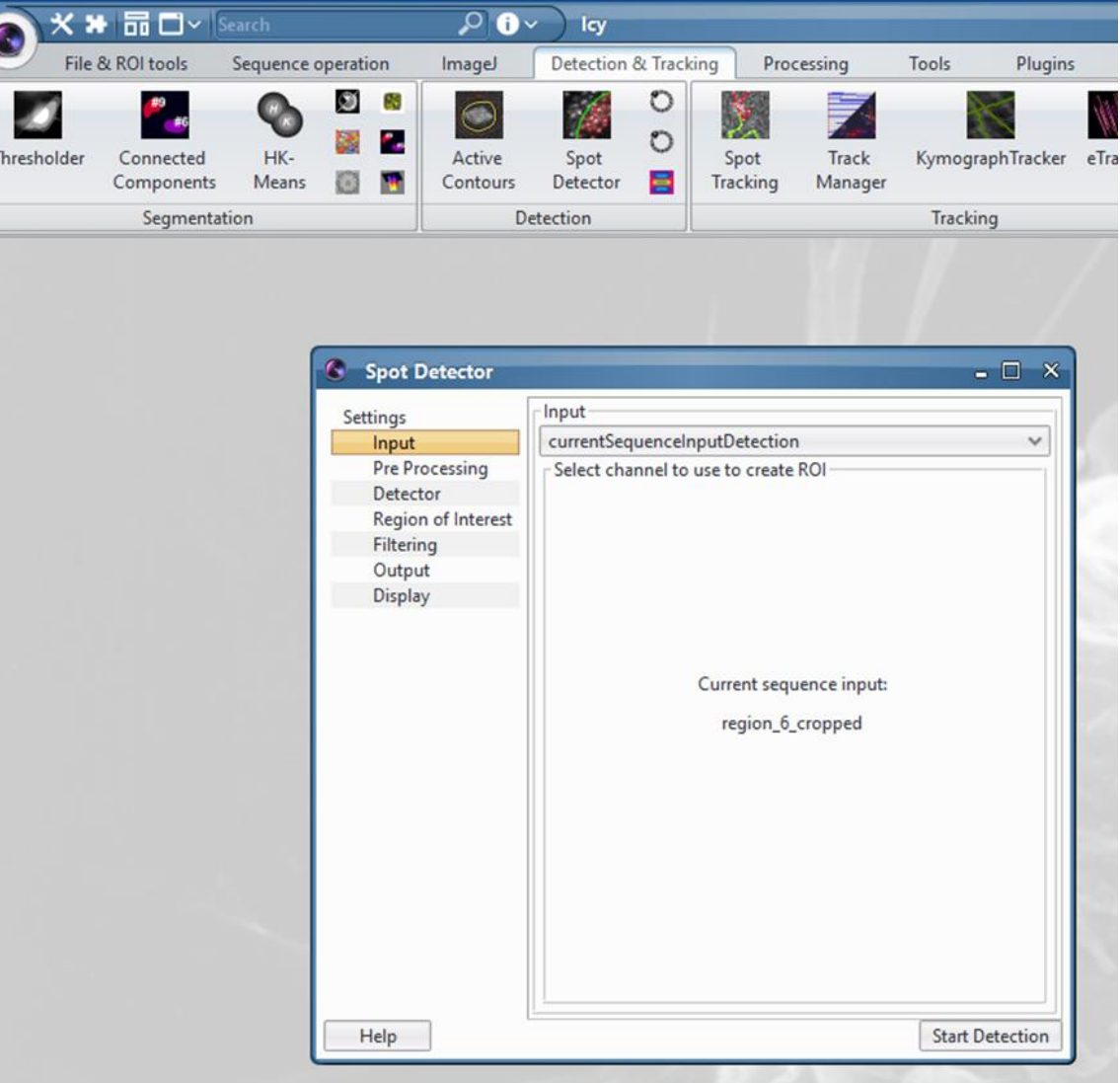

#### Detector

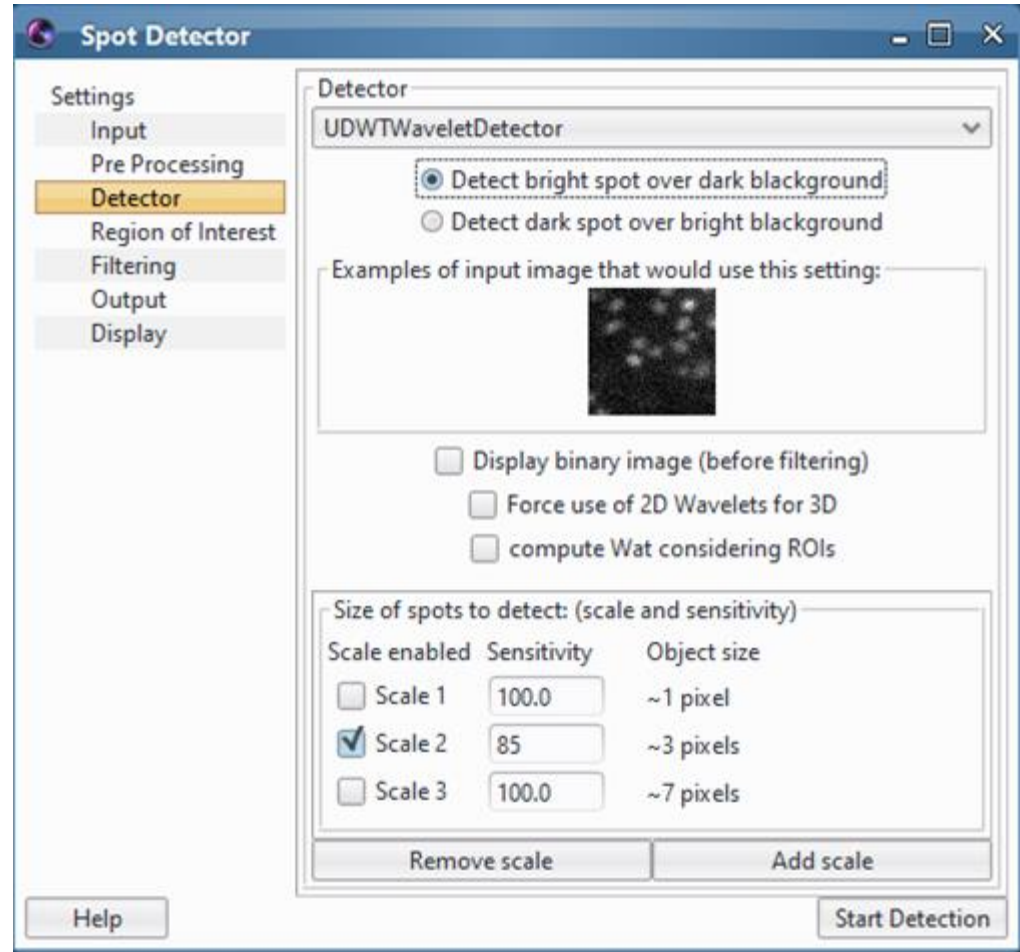

#### Spot Detection – ROI

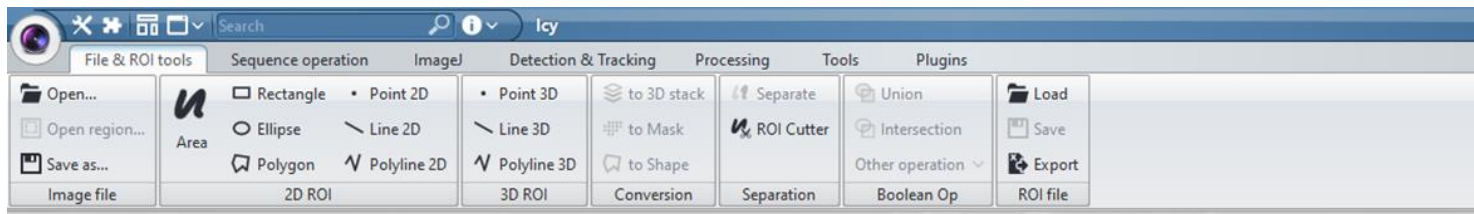

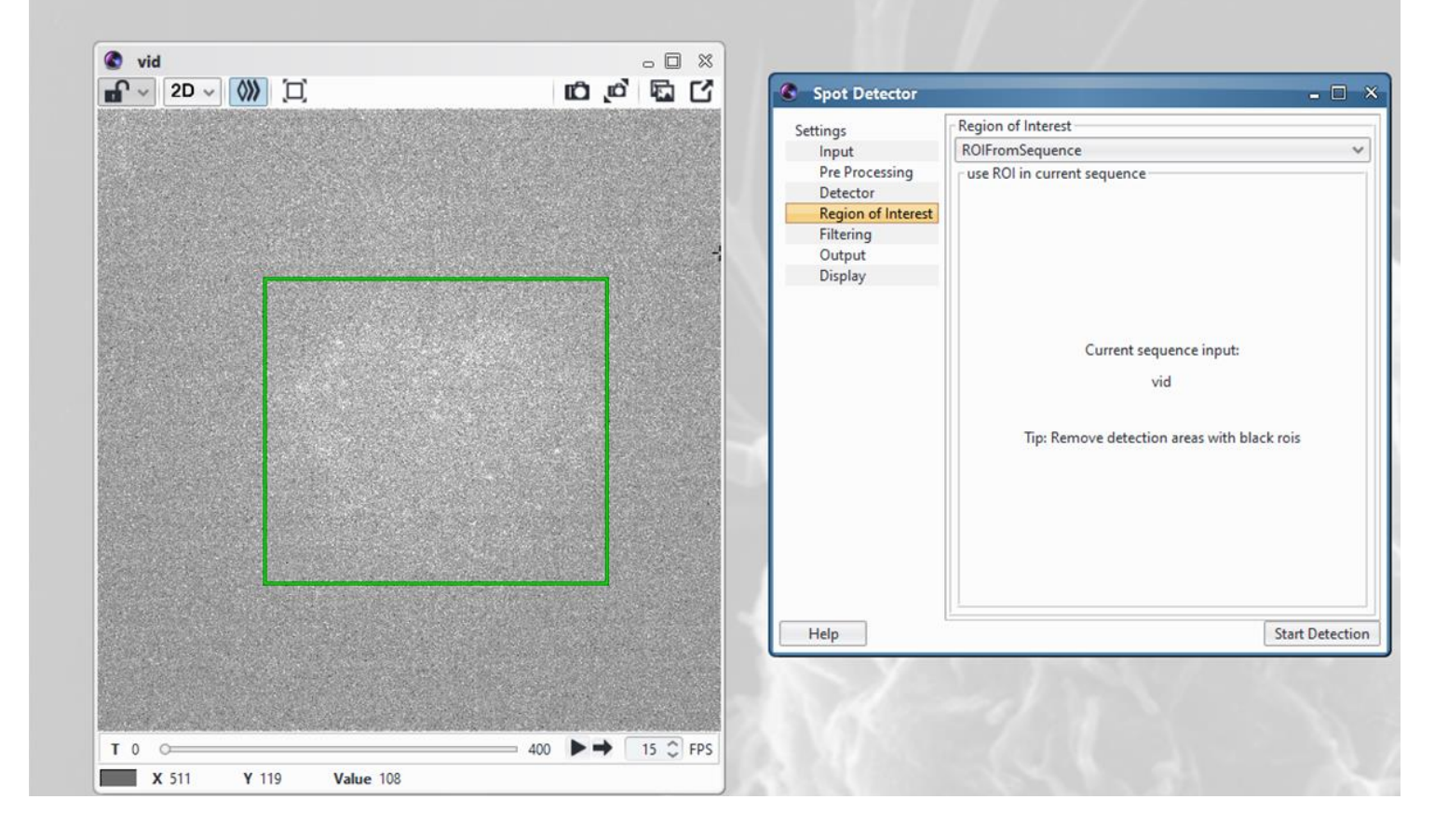

## Spot Detection – Display and Output

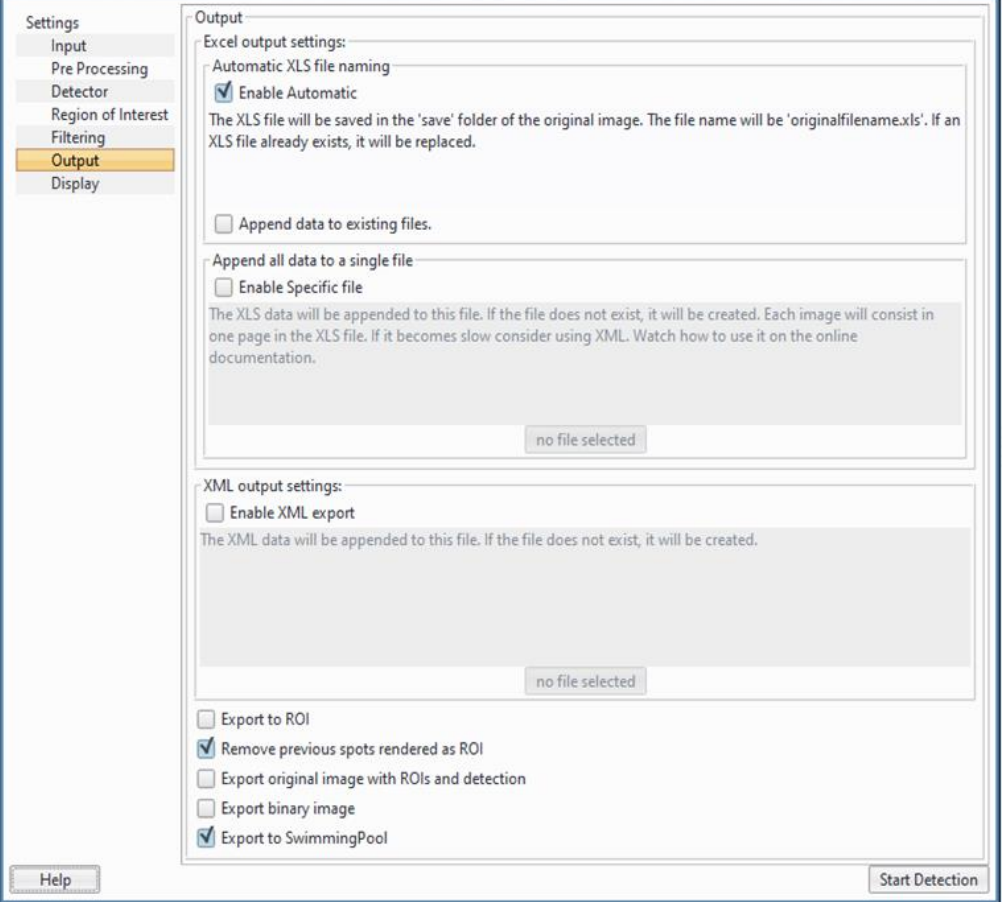

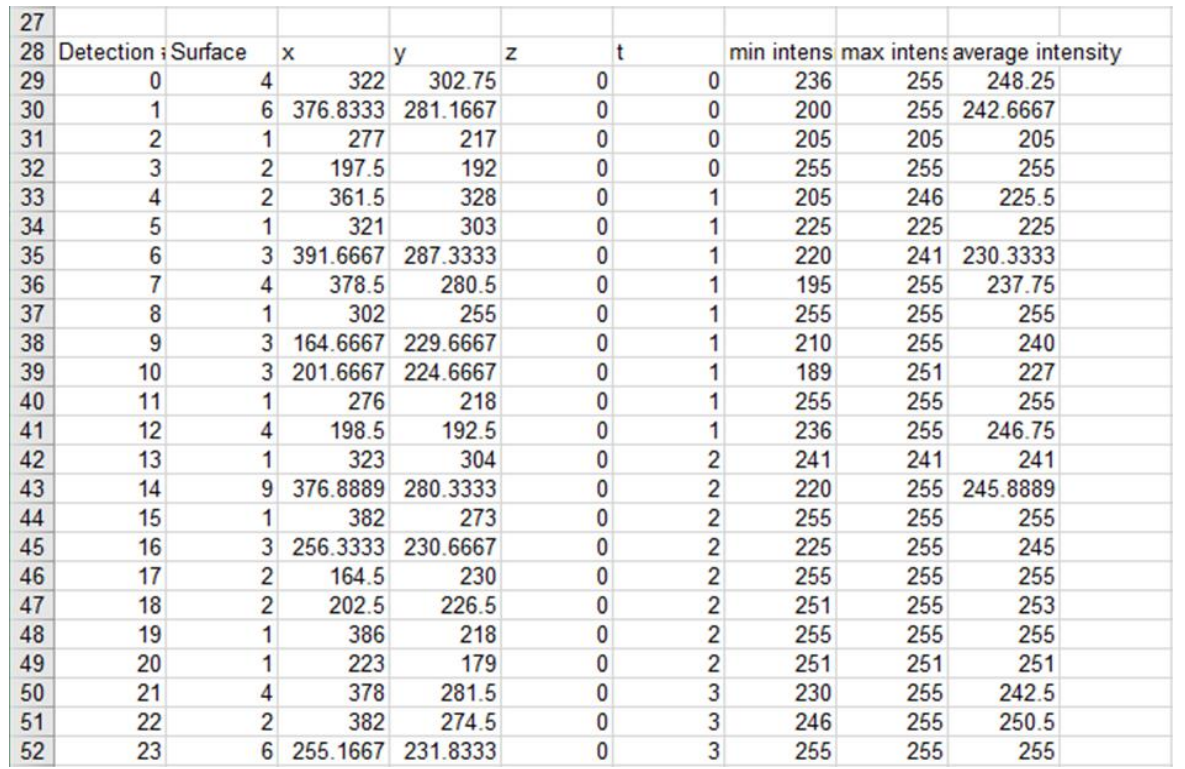

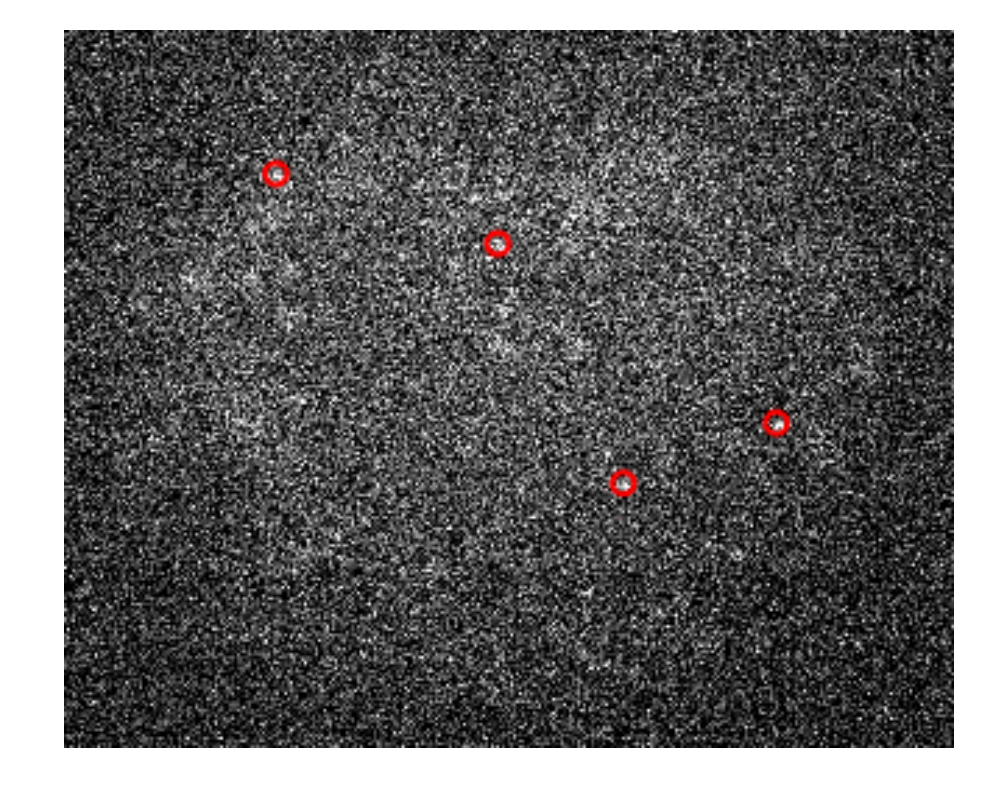

Detection Results, Excel file

## Tracking – ICY Plugin

- Based on Multiple hypothesis tracking
- Imports detection results from 'Spot Detection' plugin

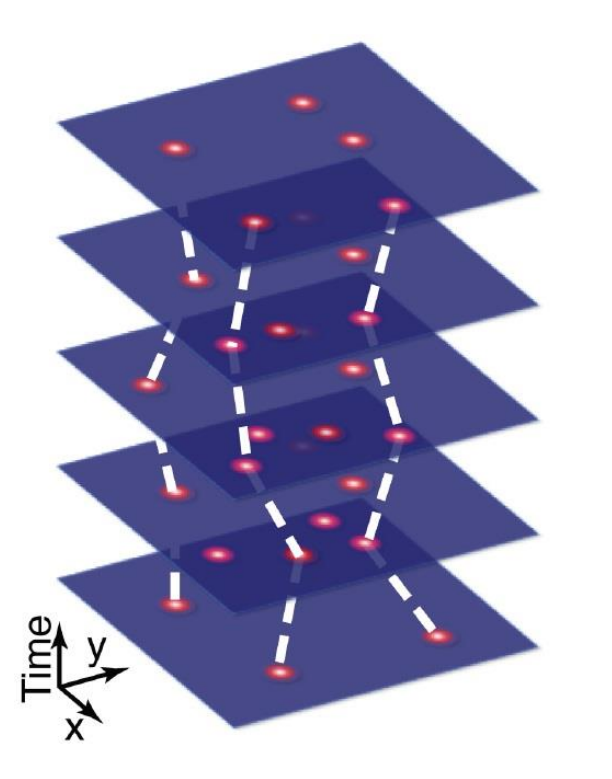

Carlo Manzo and Maria F Garcia-Parajo, "A review of progress in single particle tracking: from methods to biophysical insights," Reports on Progress in Physics **12**, (2015).

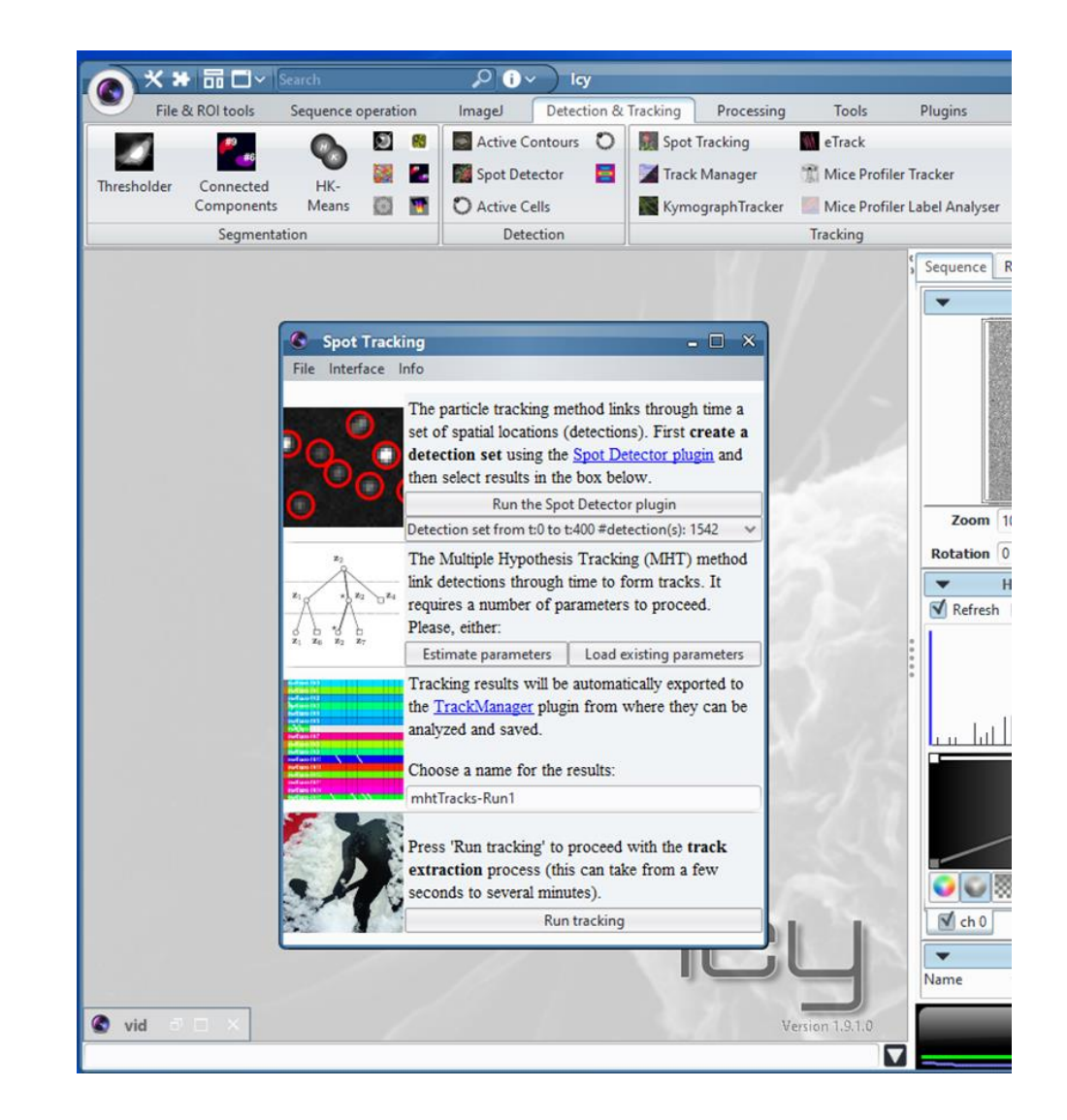

## Parameter Estimation and Tracking

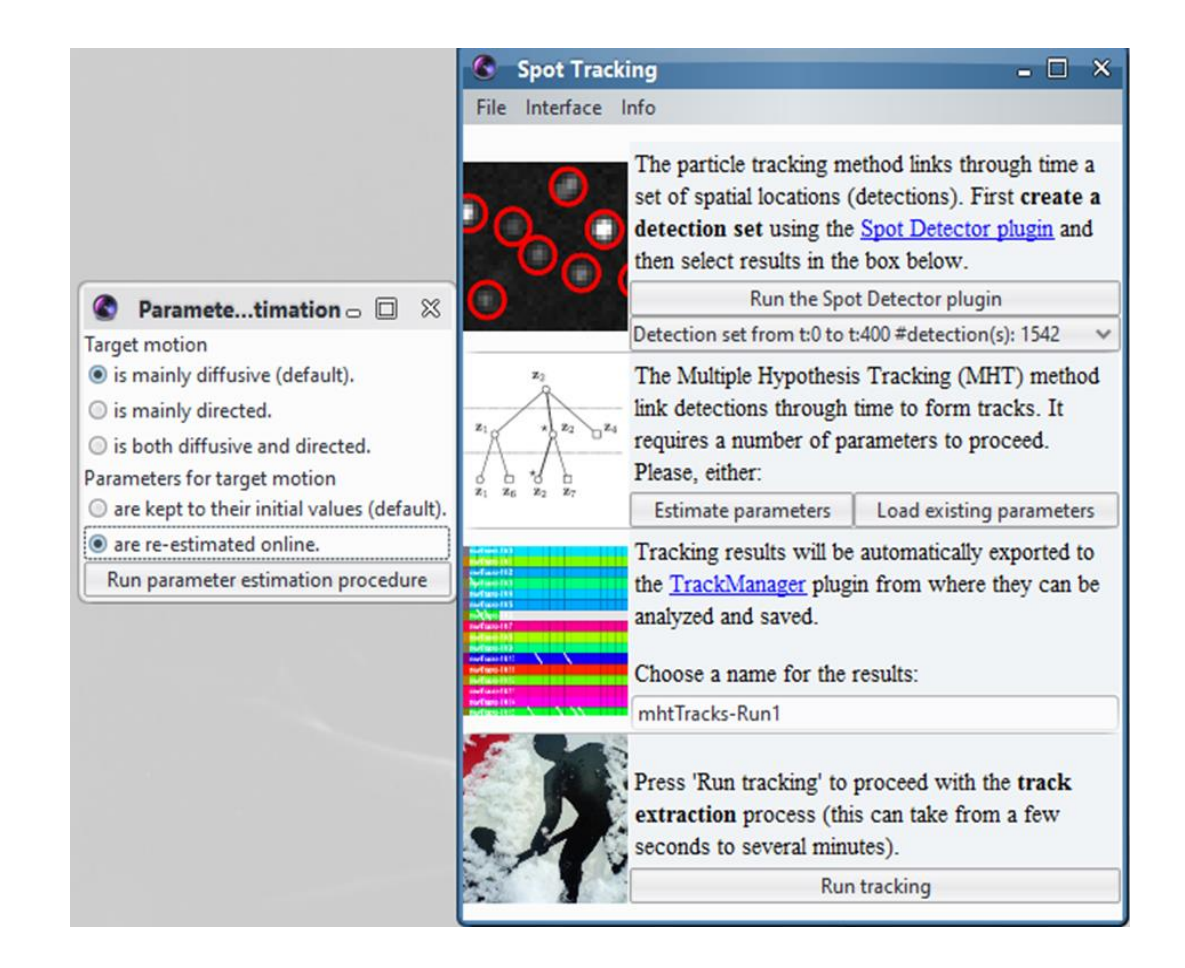

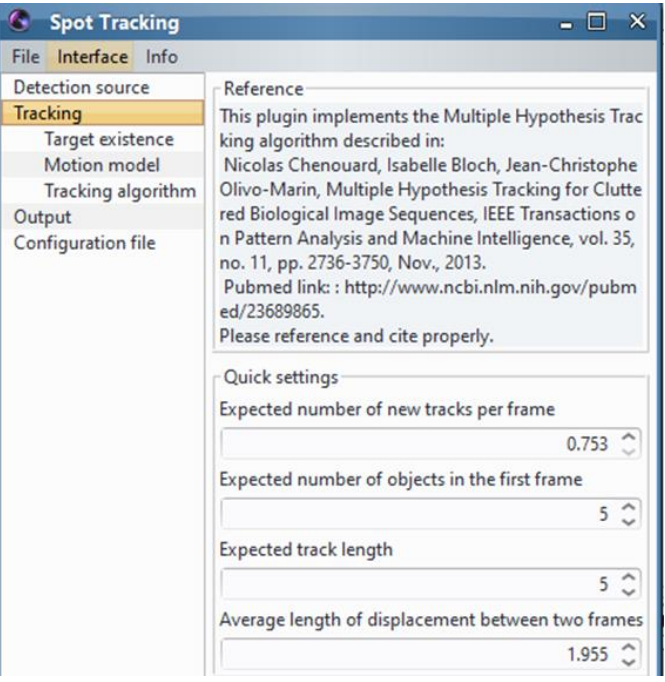

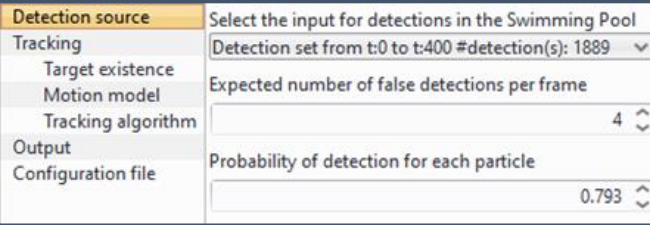

## Simple Analysis: Track Manager

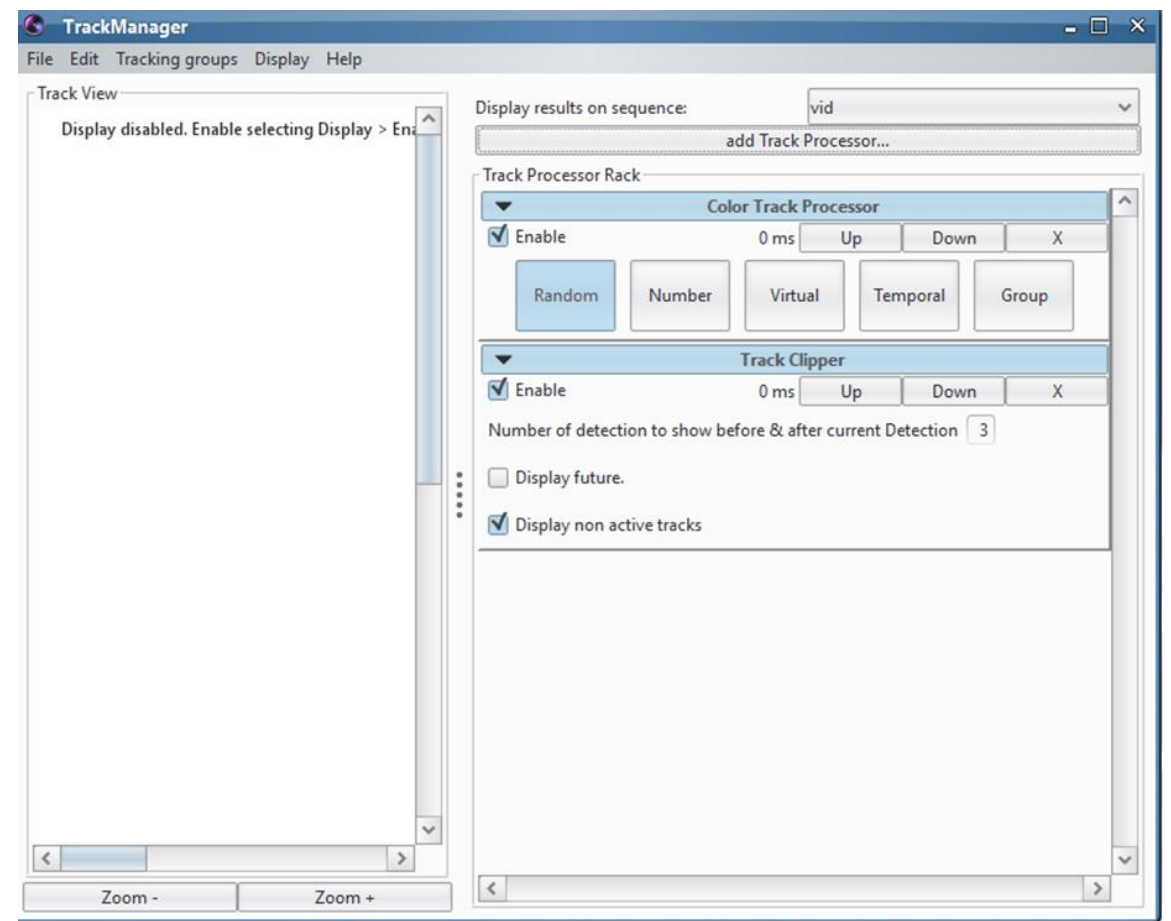

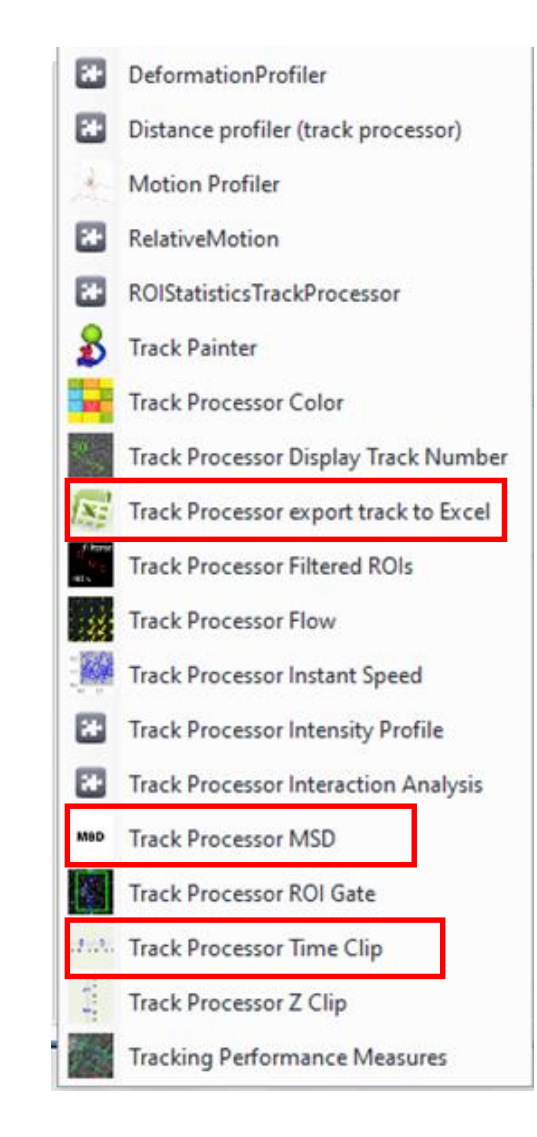

## Output

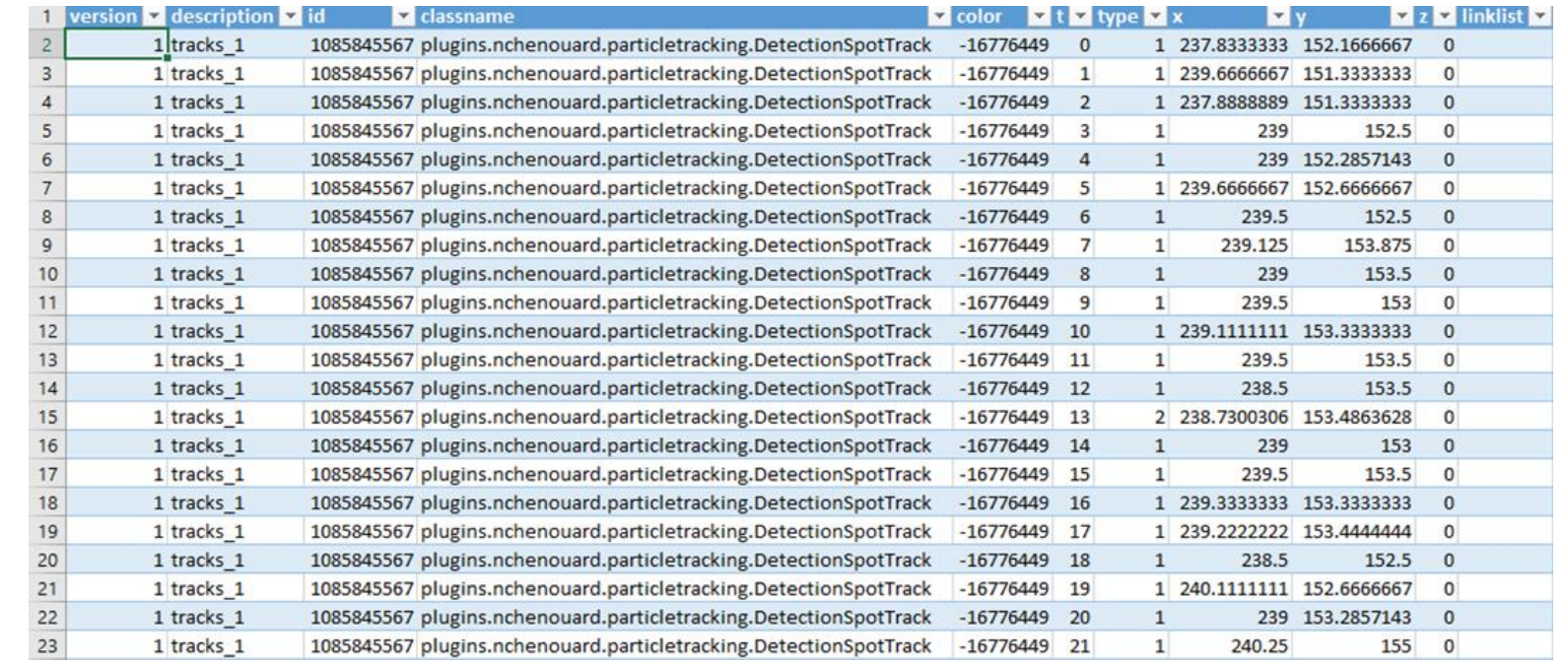

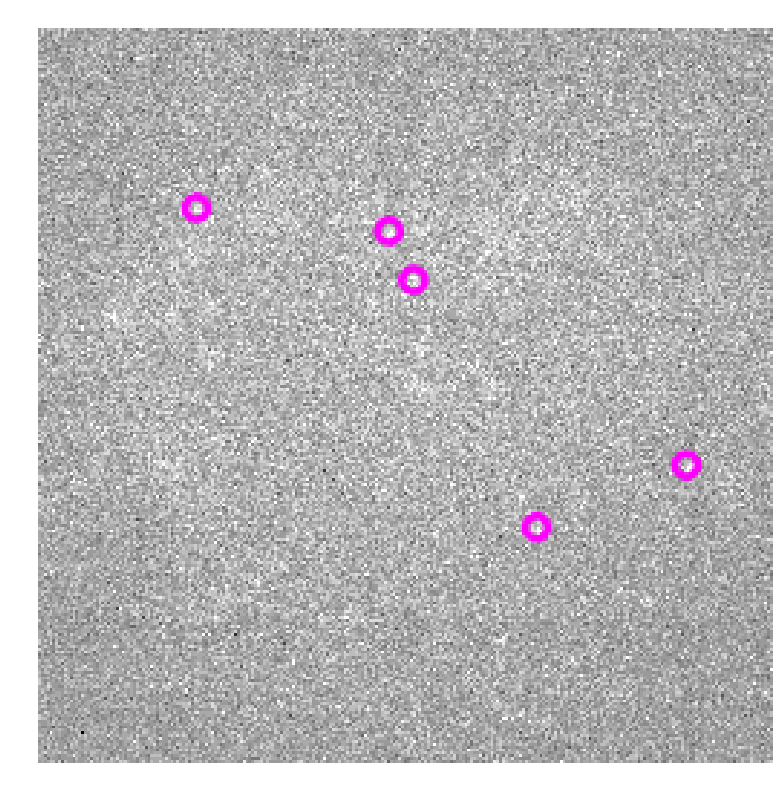

## Different Diffusing Populations

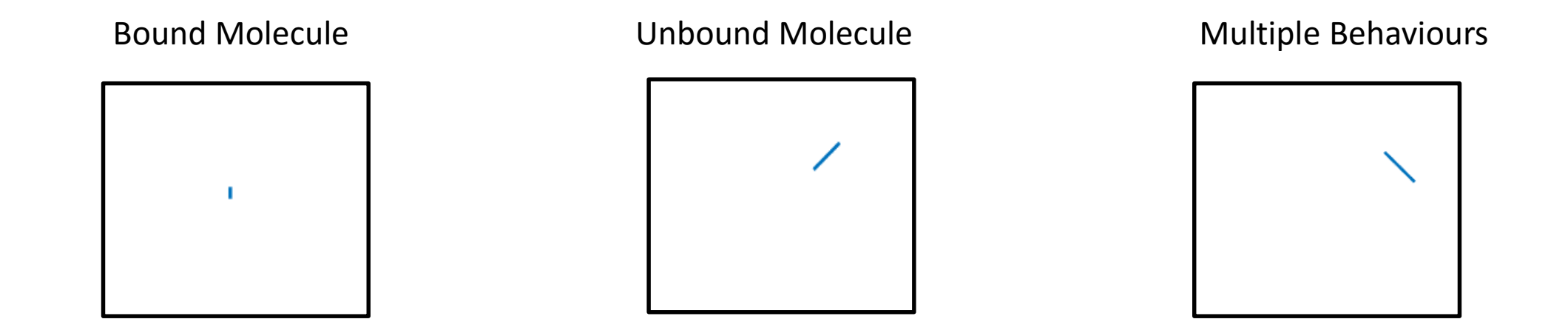

#### **Next Step: Analyse tracks to calculate dynamics of the transcription factor**

## Analysis - vbSPT

- Implemented in MATLAB
- Tracking data from ICY (or other tracking software)
- Data should be converted to a MATLAB cell array with each index containing track co-ordinates
- Based on Hidden Markov Models, where different states represent different diffusion coefficients

$$
x(t+1) = x(t) + \sqrt{2D_{st}\Delta t} \, w_t
$$

## Different Parameters

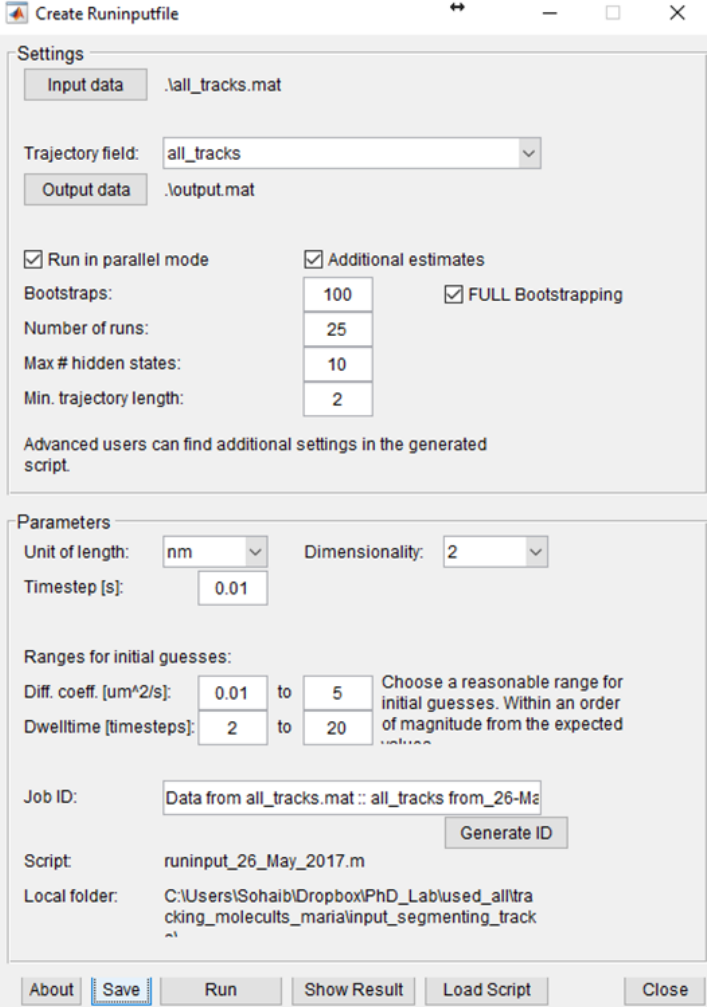

### Results

- Diffusion Coefficients
- Occupation of different diffusing states
- Dwell times
- Transition probabilities

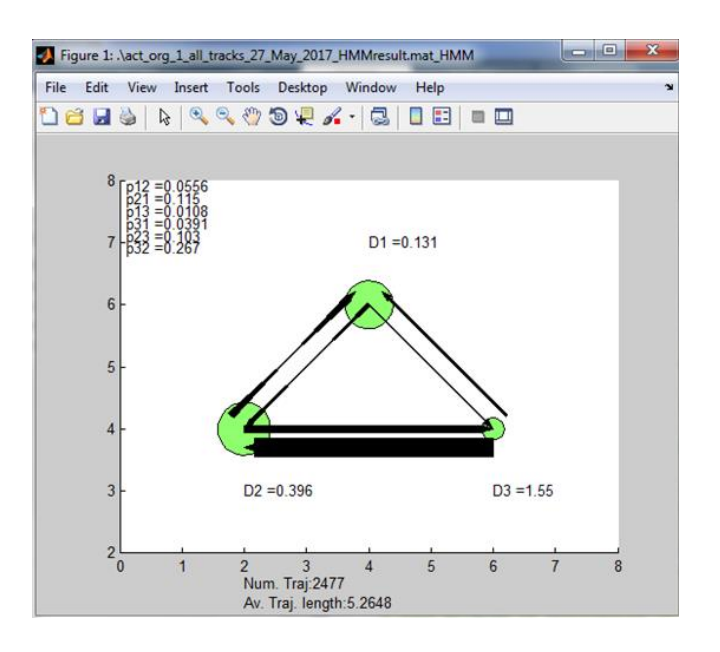

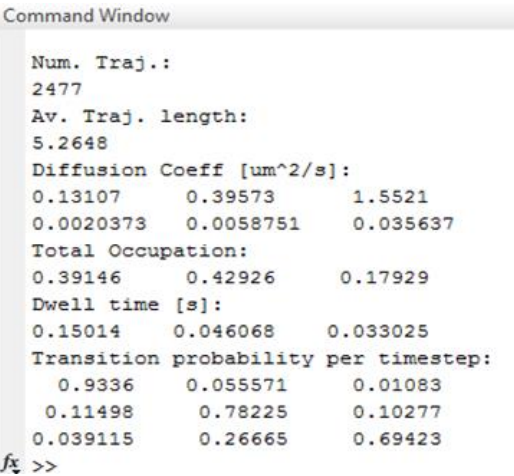

## Different States within a Track

• Each step in the track is allocated a diffusion coefficient

e.g.

 $[1.6, 1.6, 1.6, 1.6, 1.6, 0.1, 0.1, 0.1, 0.1]$  um^2/sec

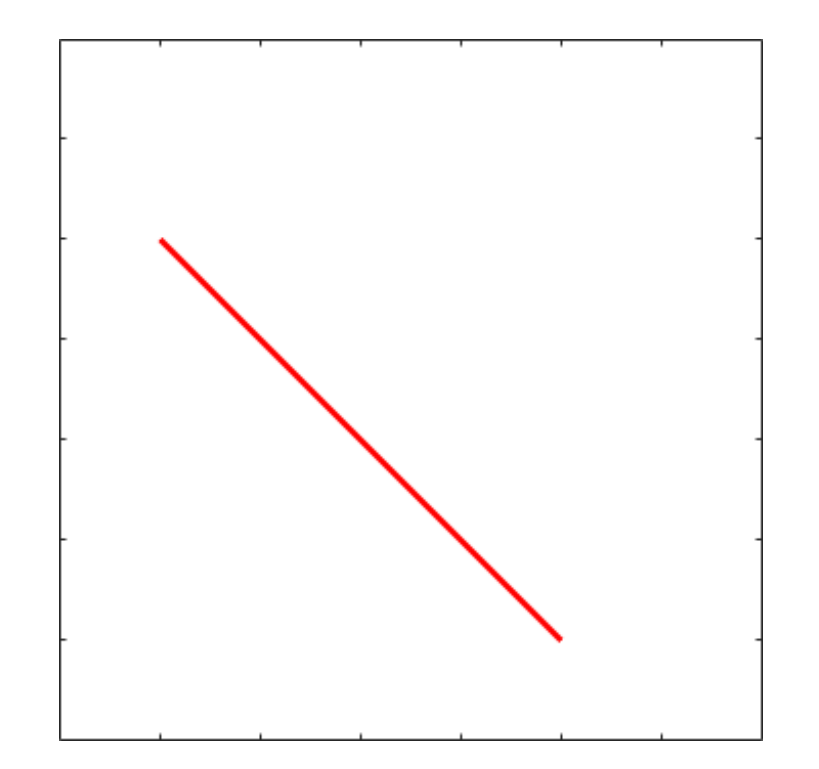

## Number of States

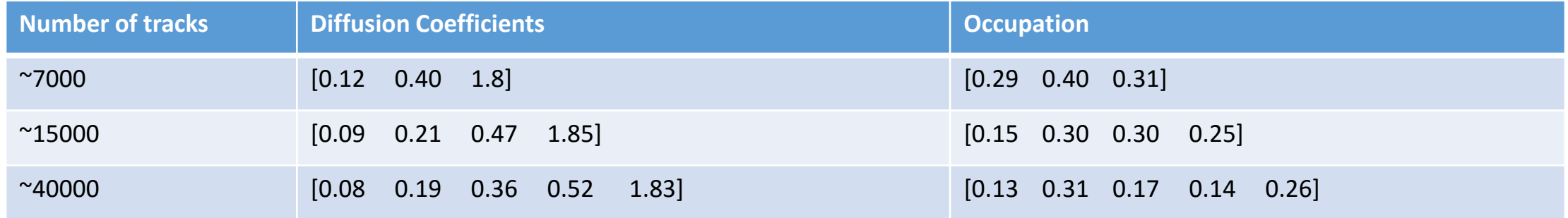

#### **For small number of tracks different diffusion states are merged**

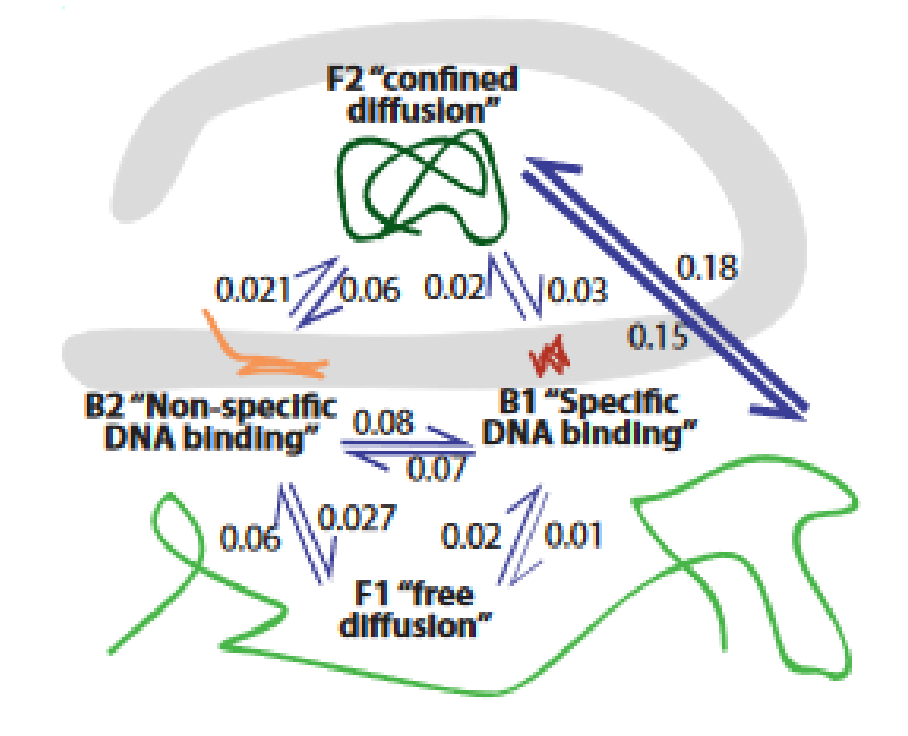

Knowledge about the system helps in determining the number of states

### Conclusion

- Overview of localisation microscopy
- Spot detection and tracking using ICY plugin
- Trajectory analysis using vbSPT in MATLAB

## Thank you